ORACLE®

# Oracle REST Data Services

**CONN6662 Oracle Database REST APIs**

Colm Divilly Consulting Member of Technical Staff Oracle, Database Tools

October 3, 2017

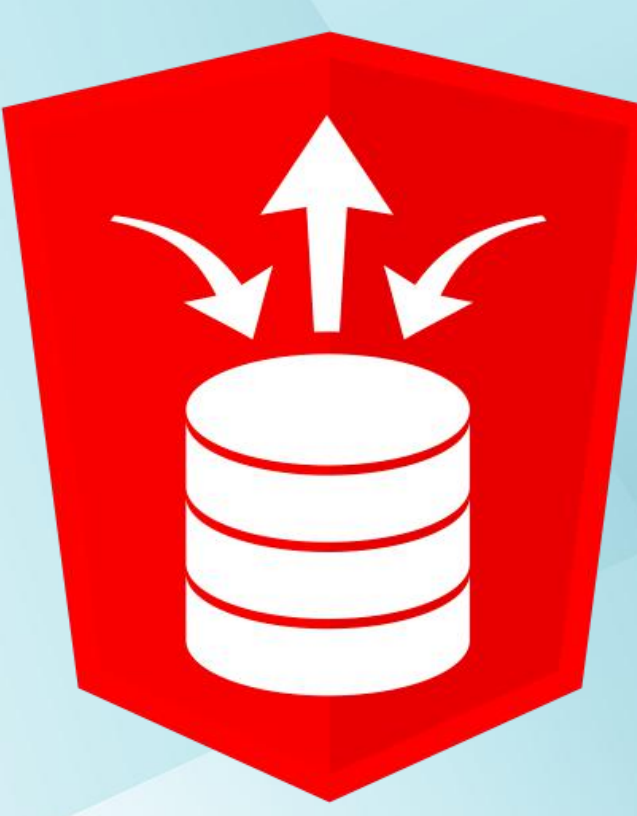

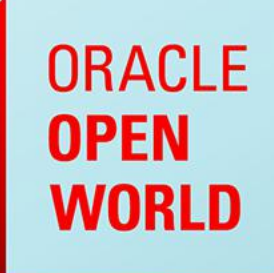

October 1-5, 2017 **SAN FRANCISCO, CA** 

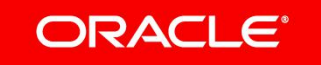

#### Safe Harbor Statement

The following is intended to outline our general product direction. It is intended for information purposes only, and may not be incorporated into any contract. It is not a commitment to deliver any material, code, or functionality, and should not be relied upon in making purchasing decisions. The development, release, and timing of any features or functionality described for Oracle's products remains at the sole discretion of Oracle.

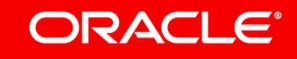

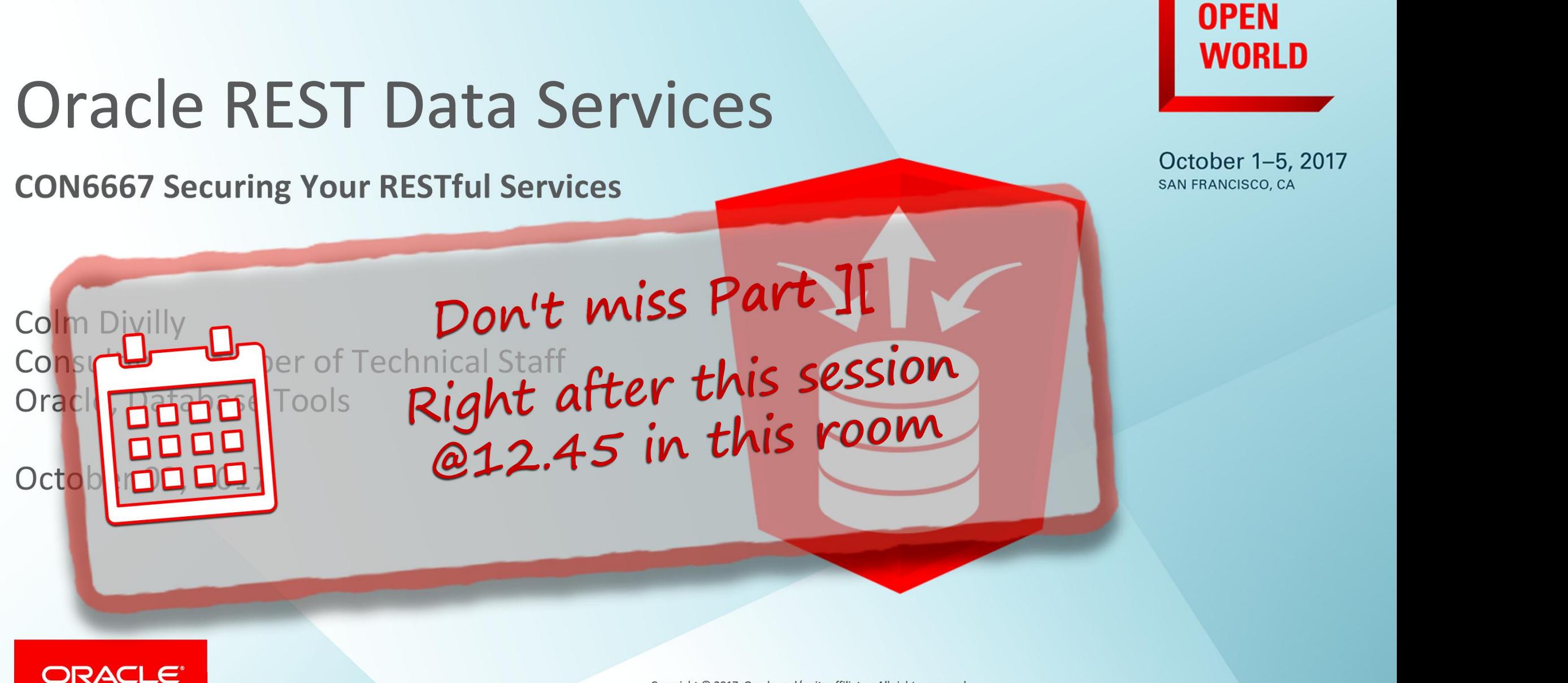

**ORACLE** 

# Oracle Database Exadata Express DPEN Cloud Service

**Cloning & Lifecycle Management**

## **Tuesday, 3:45-4:30 Moscone West, Room #3012**

**ORACLE** 

October 1-5, 2017 **SAN FRANCISCO, CA** 

Copyright © 2017, Oracle and/or its affiliates. All rights reserved.

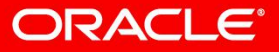

#### CON6662 - Oracle Database REST APIs - Agenda

- Overview of Oracle REST Data Services
- Demo: REST Enabling a Database Table
- Demo: REST Enabling a Database View
- New Feature: Enabling a Database Stored Procedure
- New Feature: Introducing REST Enabled SQL
- Future Direction

# **Oracle** REST Data Services Overview

**Why do we need REST?**

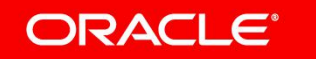

### What is the point of REST?

- REST is really all about just one thing:
	- Usability!
- REST is a way to make APIs:
	- Uniform
	- Self Describing
	- Navigable
- An API with these traits will be easy to use.

### What is Oracle REST Data Services?

- ORDS is a Java application that connects Oracle Database to the Web
- Provides a means to:
	- **Declaratively enable database tables, views and procedures** to make them accessible in a REST style over the web
	- Declaratively define REST APIs that execute **user defined SQL queries or PL/SQL statements**
	- **Execute arbitrary SQL/PLSQL** over the Web. Think JDBC/ODBC for the Web!
- All of this is done **securely** with a declarative security model

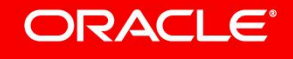

#### New Release Model

**Aligning with Oracle Cloud Release Model**

- The next version of ORDS will be **17.3/17.4**
- After that we plan **quarterly releases**, so 18.1, 18.2, 18.3, 18.4
- If there is a critical issue we may release an **intermediate release** so 18.1.1 etc.
- This aligns with **Oracle Cloud**, enabling us to iterate faster, and **bring new features to market sooner**

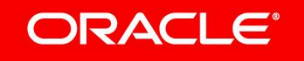

# REST Enabling and the state of the state of the state of the state of the state of the state of the state of the state of the state of the state of the state of the state of the state of the state of the state of the state a Database Table

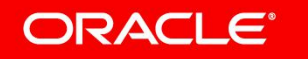

#### REST Enable a Database Table

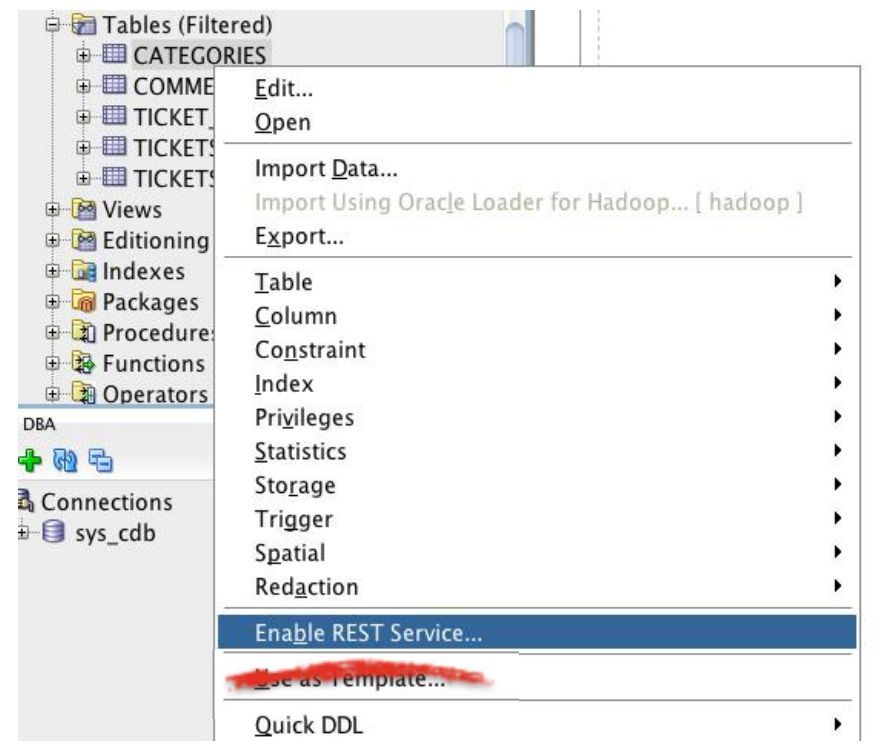

In SQL Developer, right click on a table, and choose 'Enable REST Service...'

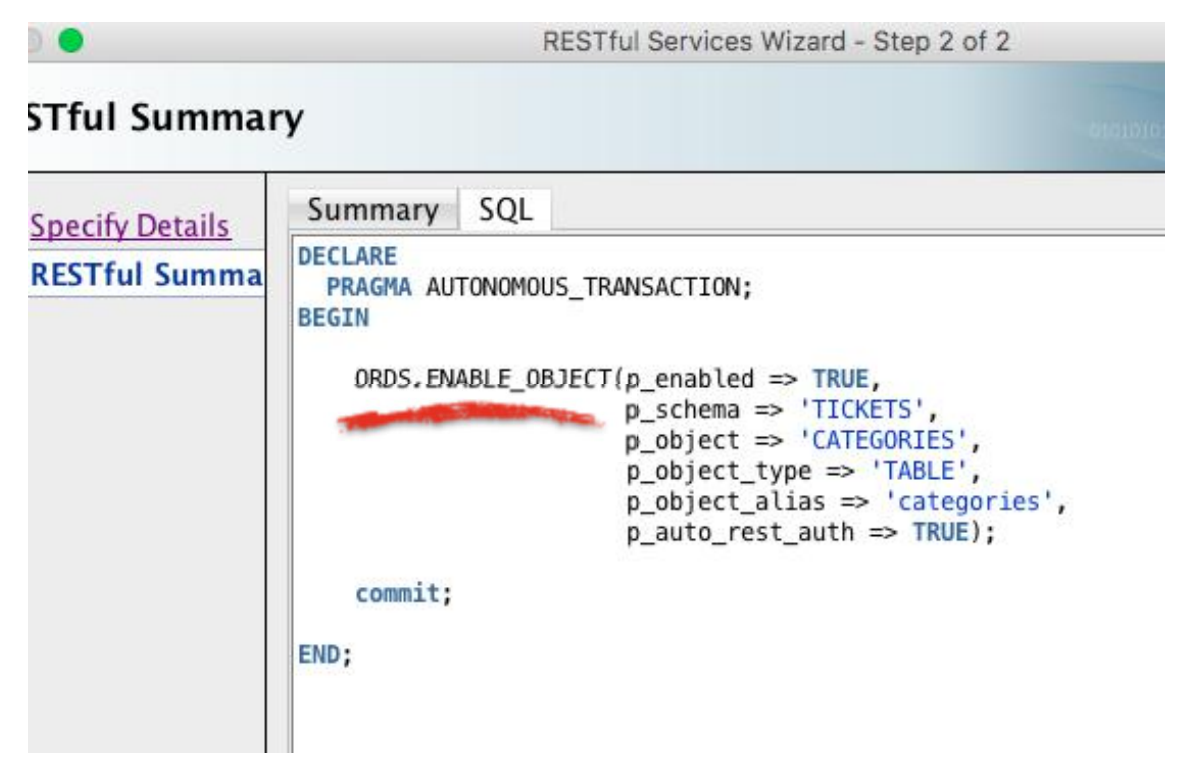

A Wizard guides you through enabling a table, click the SQL tab on the last screen to see the PL/SQL used to enable the table

#### **ORACLE**®

# REST Enabling a View

**Views > Tables**

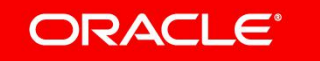

#### REST Enable a View

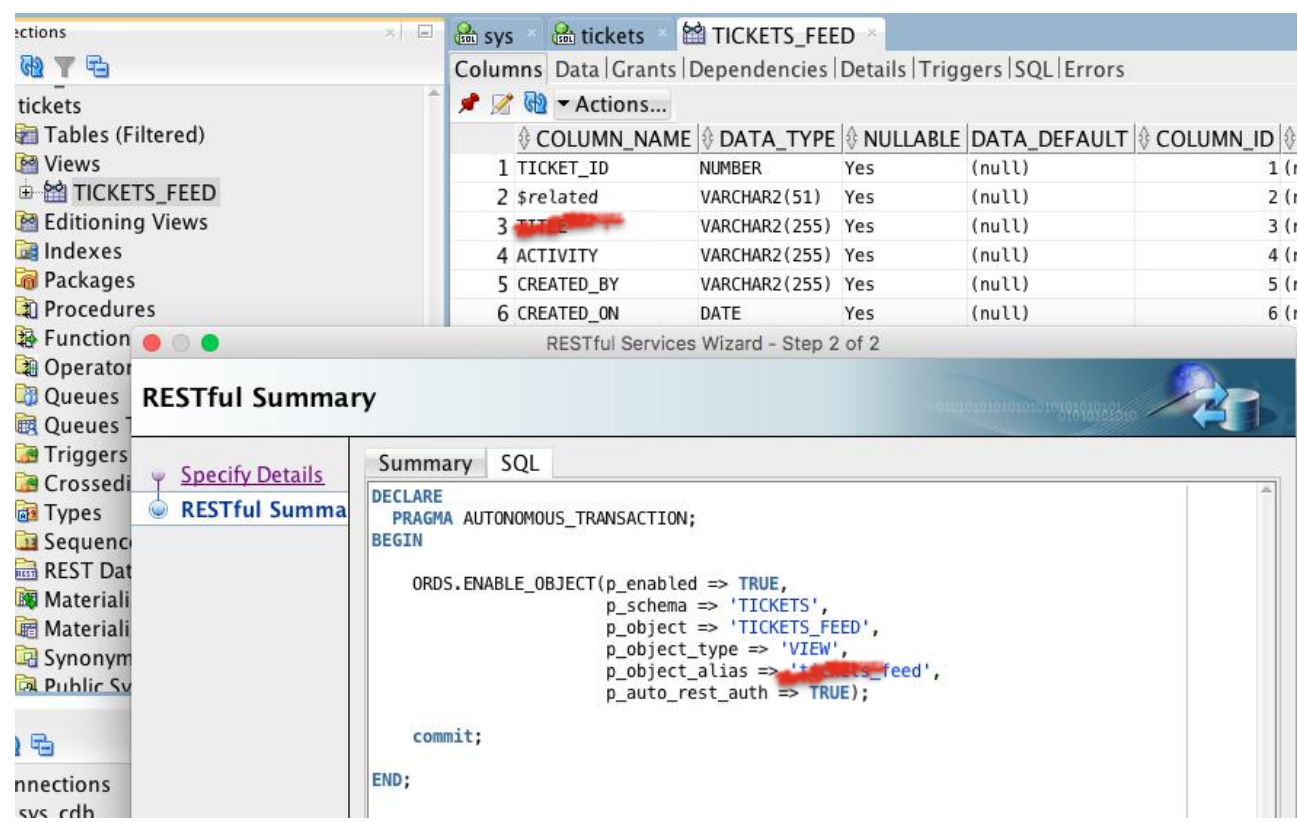

- You can enable a view in the same manner as a table
- In practice tables are **most often too granular** to be REST enabled, views can aggregate tables together into useful web resources.
- Also you can alias view column names to turn them into **hyperlinks** (see "\$related" in this example)

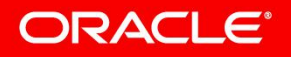

# Enabling a strategies of the strategies of the strategies of the strategies of the strategies of the strategies Stored Procedure

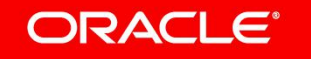

#### Enable a Procedure

ctions Sin sys and tickets and TICKETS FEED 1 DO SOMETHING 的下口 Code Dependencies | Grants | Profiles | References | Details | Errors **T** Procedures 4区 约 : 第 > ▶ 事题 | 贝贴胎 | **1** DO SOMETHING 1 Excreate or replace procedure do\_something Functions  $\overline{2}$ **轴 Operators**  $\overline{3}$ an argument in varchar2 , another argument in number **D** Oueues 5  $i)$  as **B** Oueues Tables 6 begin **P**Triggers  $\overline{7}$ null; Crossedition Triggers end do something; RESTful Services Wizard - Step 2 of 2 Types Sequences **RESTful Summary** REST Data Services Materialized Views Materialized View Logs Summary SQL **Specify Details B** Synonyms **DECLARE** RESTful Summa PRAGMA AUTONOMOUS\_TRANSACTION; **B** Public Synonyms **BEGIN** Database Links **图 Public Database Links** ORDS.ENABLE\_OBJECT(p\_enabled => TRUE, p\_schema => 'TICKETS', **Directories** p\_object => 'DO\_SOMETHING', **B** Editions p\_object\_type => 'PROCEDURE' Application Express p\_object\_alias = p\_auto\_rest\_auth => TRUE); a Java commit; 马 END; **nections** sys\_cdb

- You can enable a procedure in a similar manner
- Note the database has much less metadata about what a procedure does. ORDS can't tell if procedure is idempotent or safe, so it can only be invoked via a **POST method**
- This makes this facility much less RESTful than an enabled view. It's more like **RPC over HTTPS+JSON**
- You can also enable **functions** and **packages**

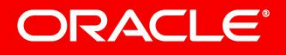

# Resource Modules

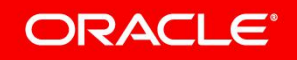

#### Resource Modules

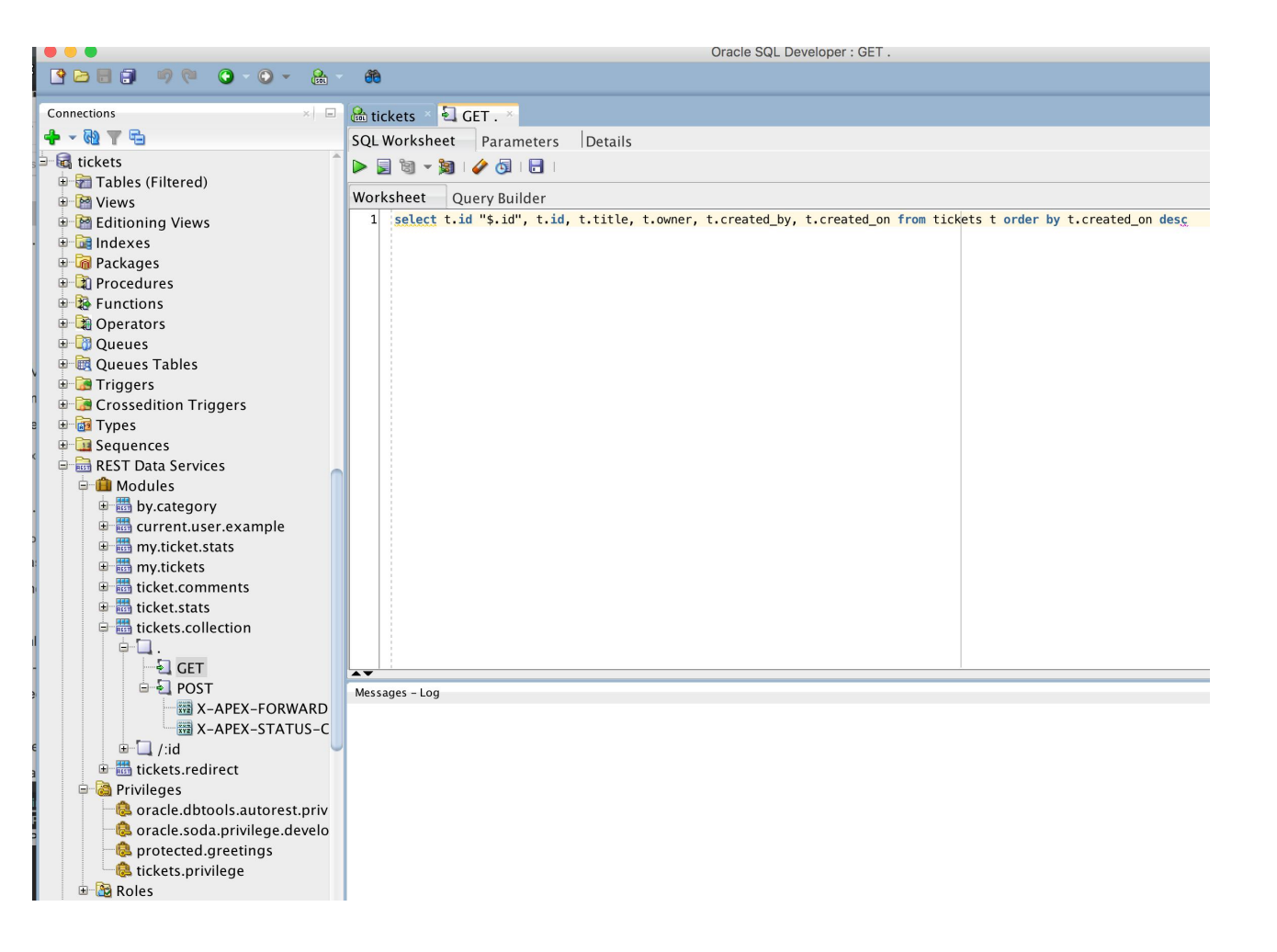

- Gives most control/expressivness over the behaviour and structure of the REST API
- Bind Parameterized SQL and PL/SQL to URLS and HTTP methods
- Define hyperlinks by prefixing column name with '\$'
- Generate arbitrary responses with 'Media Resource' Source Type

#### **ORACLE®**

# REST Enabling SQL

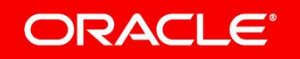

#### REST Enabled SQL

**Sometimes pre-defined REST endpoints aren't enough**

- REST Enabled SQL lets you POST sql scripts to be evaluated by ORDS and the results are returned in a rich well structured JSON document.
- Many use cases:
	- Complex queries not expressible using URL query string
	- Batch Operations
	- Tailoring output based on channel/client in use
	- Ad-hoc queries and statements during development phase of lifecycle

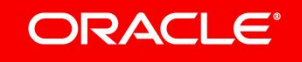

# Future Directions

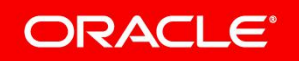

#### Future Directions

- REST Enabled SQL will empower a range of interesting applications
	- Web based version of SQL Developer
	- JDBC Driver that communicates over HTTP
	- Remote Data Access in Application Express 5.2
- In addition we want to provide REST APIs for all database operations
	- Create, Remove, plug, unplug a PDB
	- Data Import/Export
	- Etc etc.

# Integrated Cloud **Applications & Platform Services**

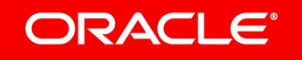

ORACLE®